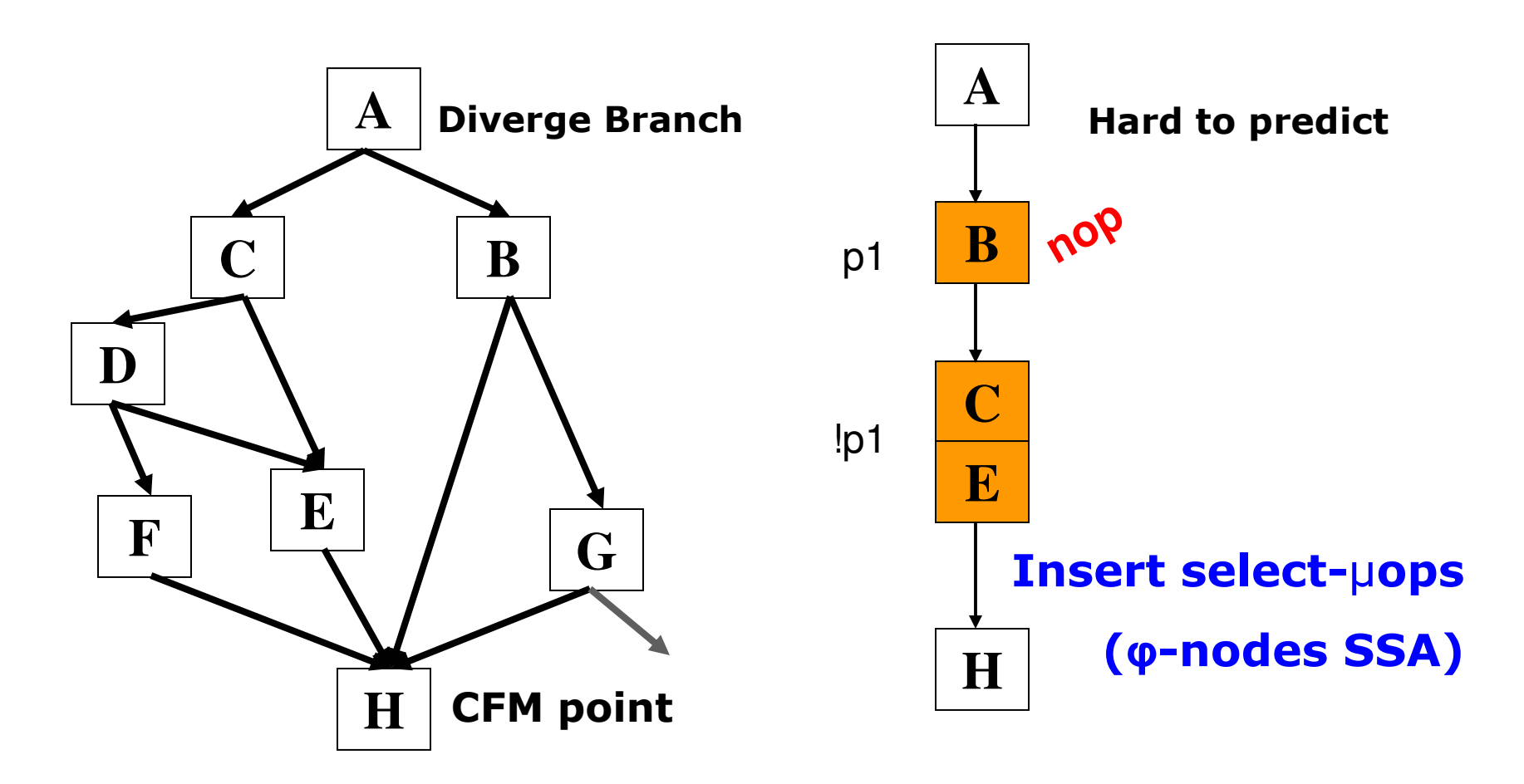

- **Frequently executed path**
- Not frequently executed path
- Hard to predict path

#### Diverge-Merge Processor (DMP) [MICRO 2006, TOP PICKS 2007]

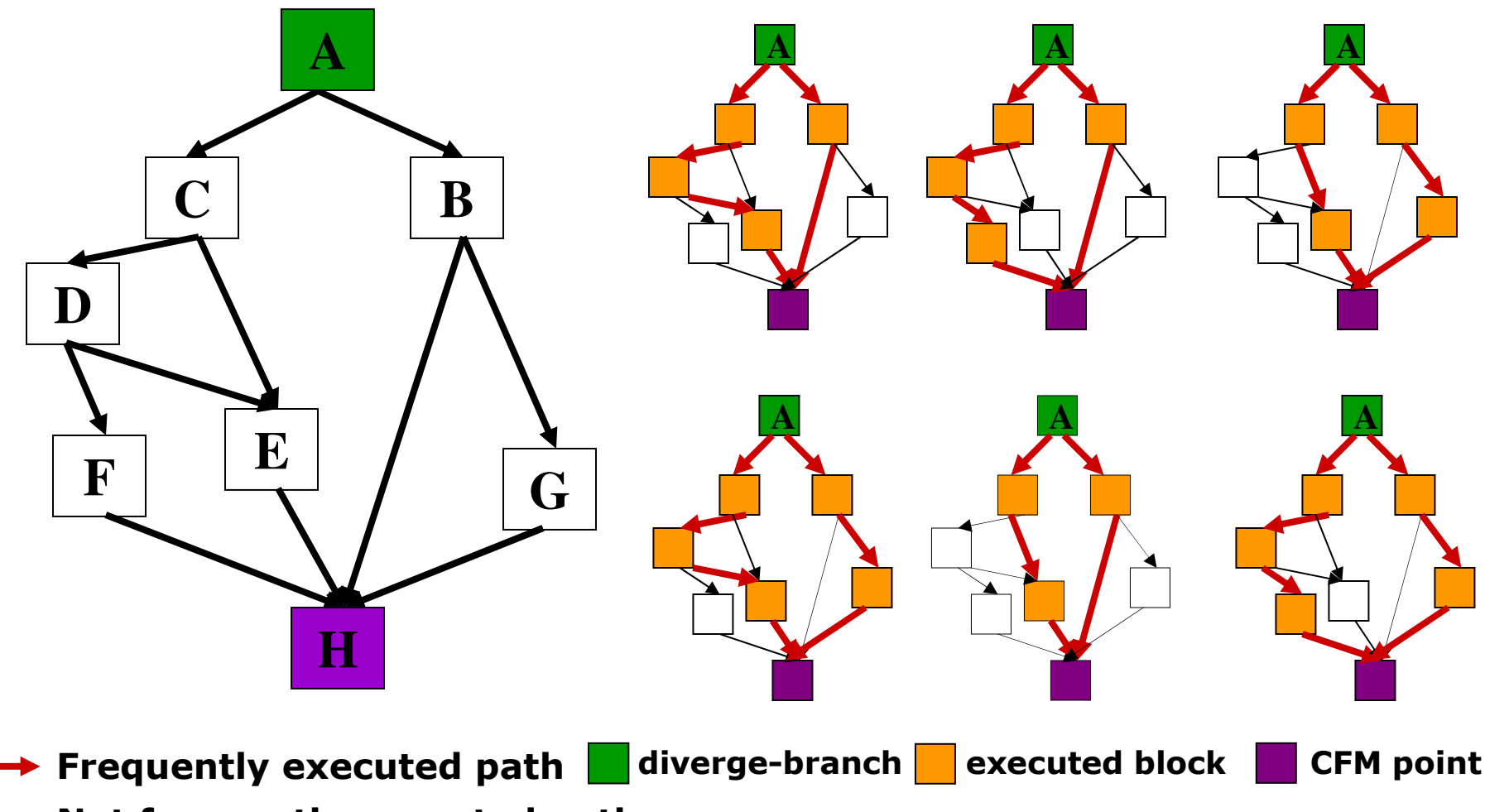

Not frequently executed path ▸

**Profile-Assisted Compiler Support** for Dynamic Predication in Diverge-Merge Processors

> **Hyesoon Kim** José A. Joao Onur Mutlu\* Yale N. Patt

**HPS Research Group University of Texas at Austin** 

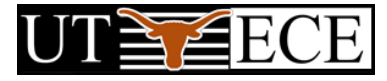

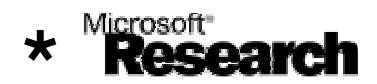

### **Control-Flow Graphs**

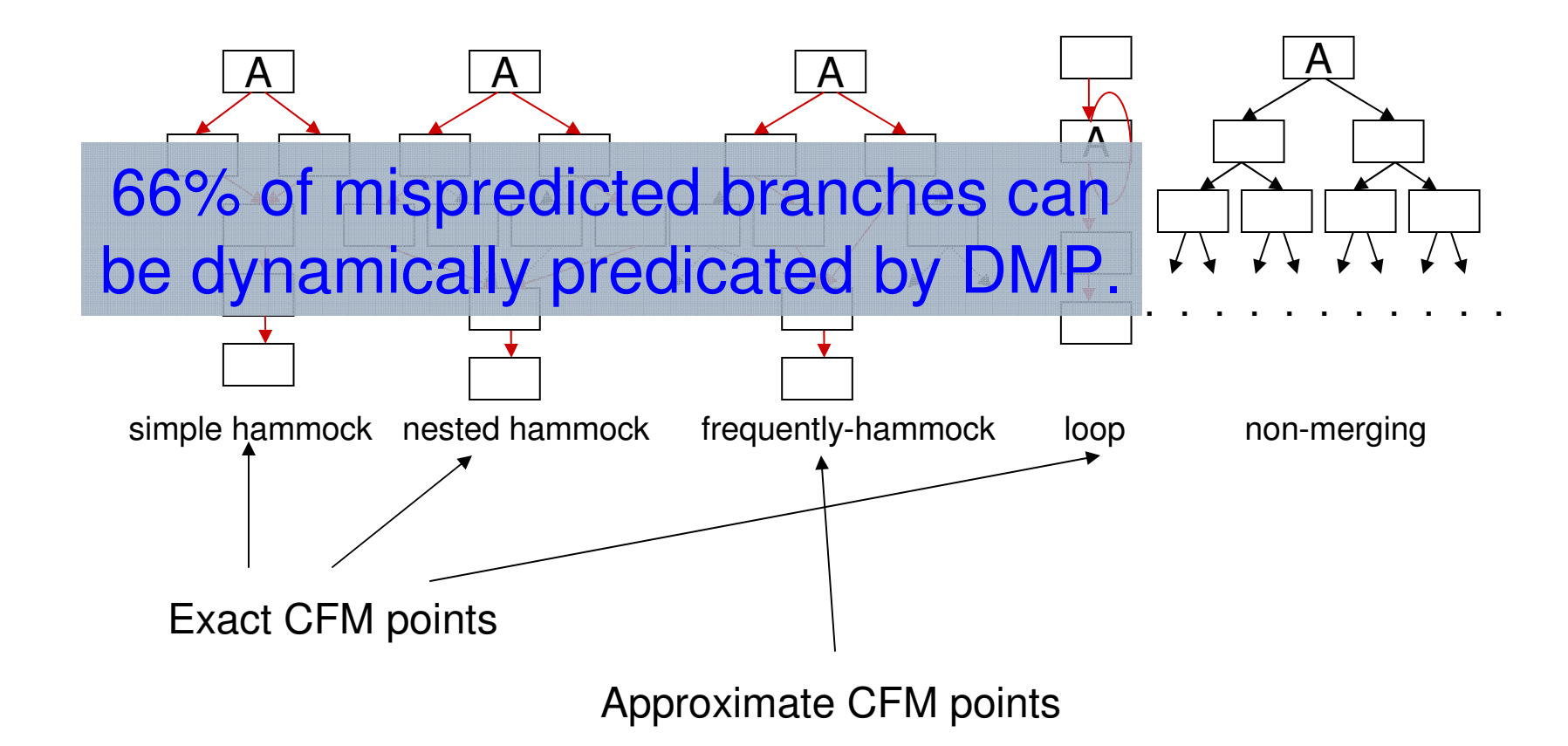

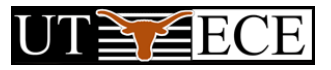

## Diverge-Merge Processor (DMP)

- □ DMP can dynamically predicate complex branches (in addition to simple hammocks).
- $\Box$  The compiler identifies
	- Diverge branches
	- Control-flow merge (CFM) points
- $\Box$  The microarchitecture decides when and what to predicate dynamically.

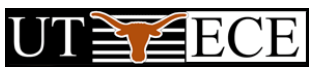

## Why hardware and compiler?

- $\Box$  Compiler-centric solution (static predication): predicated ISA, not adaptive, applicable to limited CFG.
- $\Box$  Microarchitecture-only solution: complex, expensive, limited in scope.
- $\Box$  Compiler-microarchitecture interaction
	- Each one does what it is good at.

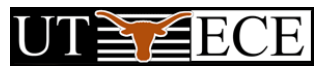

Analysis: Identify Diverge Branch Candidates and CFM points

Select Diverge Branches and CFM points

Code generation: mark the selected diverge branches and CFM points (ISA extensions)

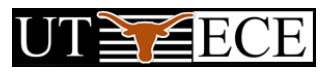

#### Simple/Nested Hammocks: Alg-exact

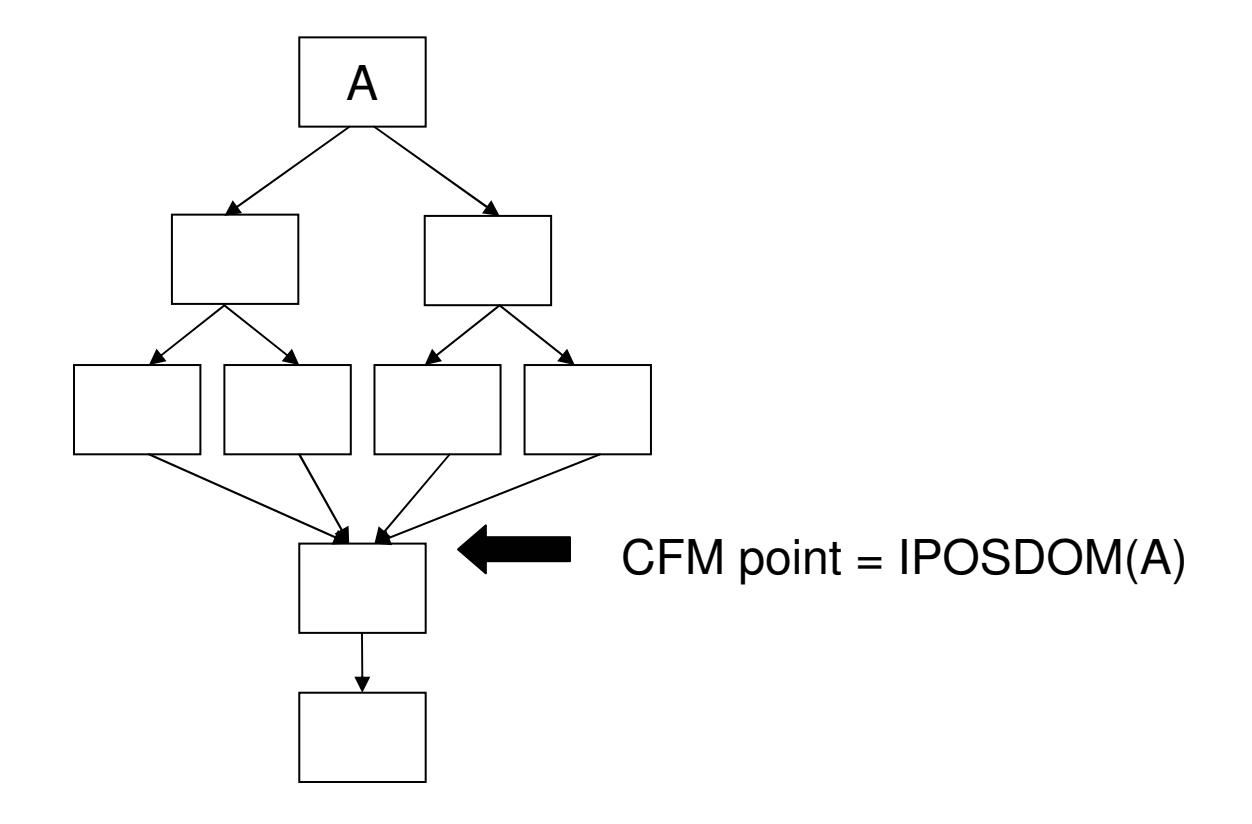

U CE ŹE

## Frequently-Hammocks: Alg-freq

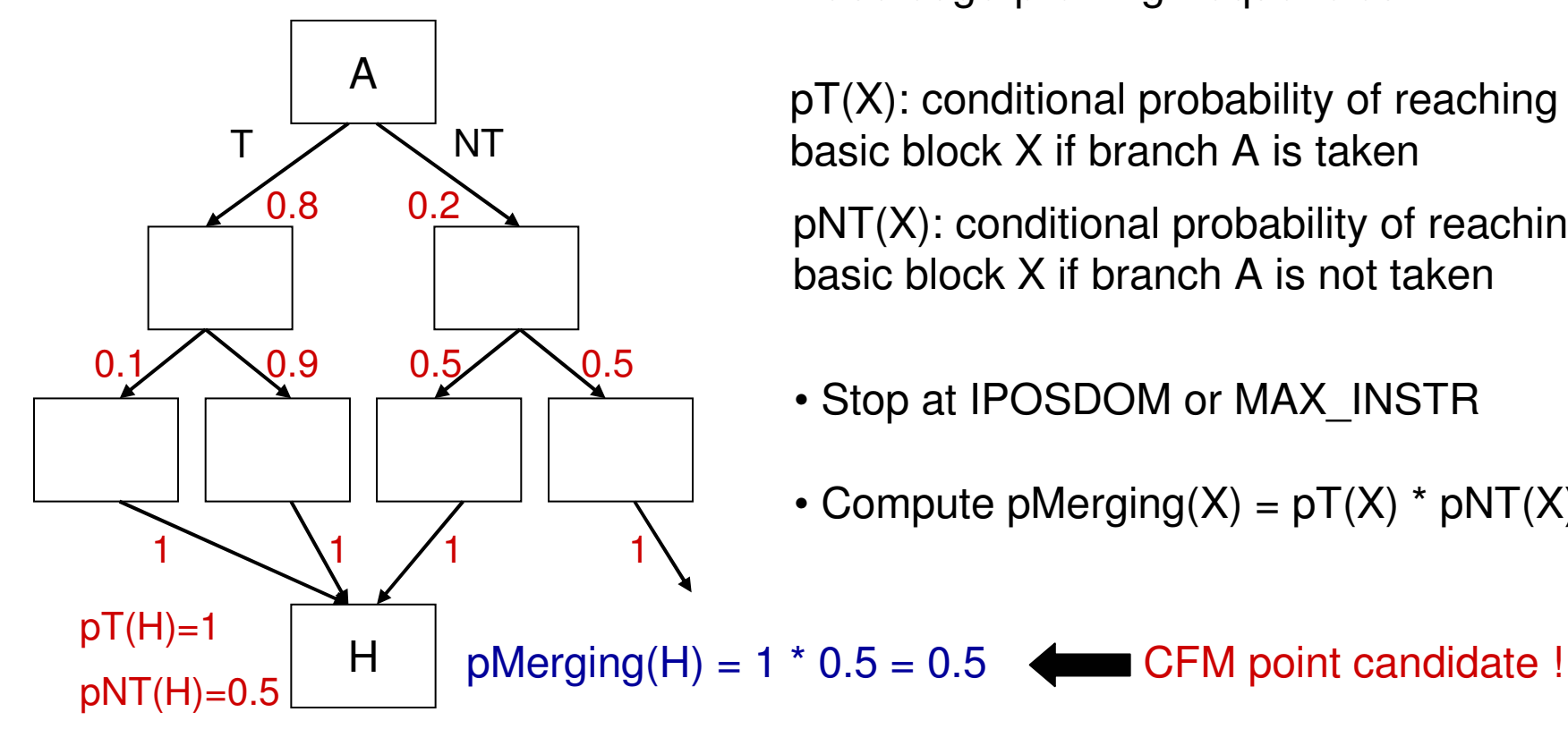

• Use edge-profiling frequencies

 $pT(X)$ : conditional probability of reaching basic block X if branch A is taken

pNT(X): conditional probability of reaching basic block X if branch A is not taken

- Stop at IPOSDOM or MAX\_INSTR
- Compute pMerging $(X)$  = pT $(X)$  \* pNT $(X)$

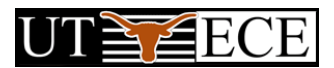

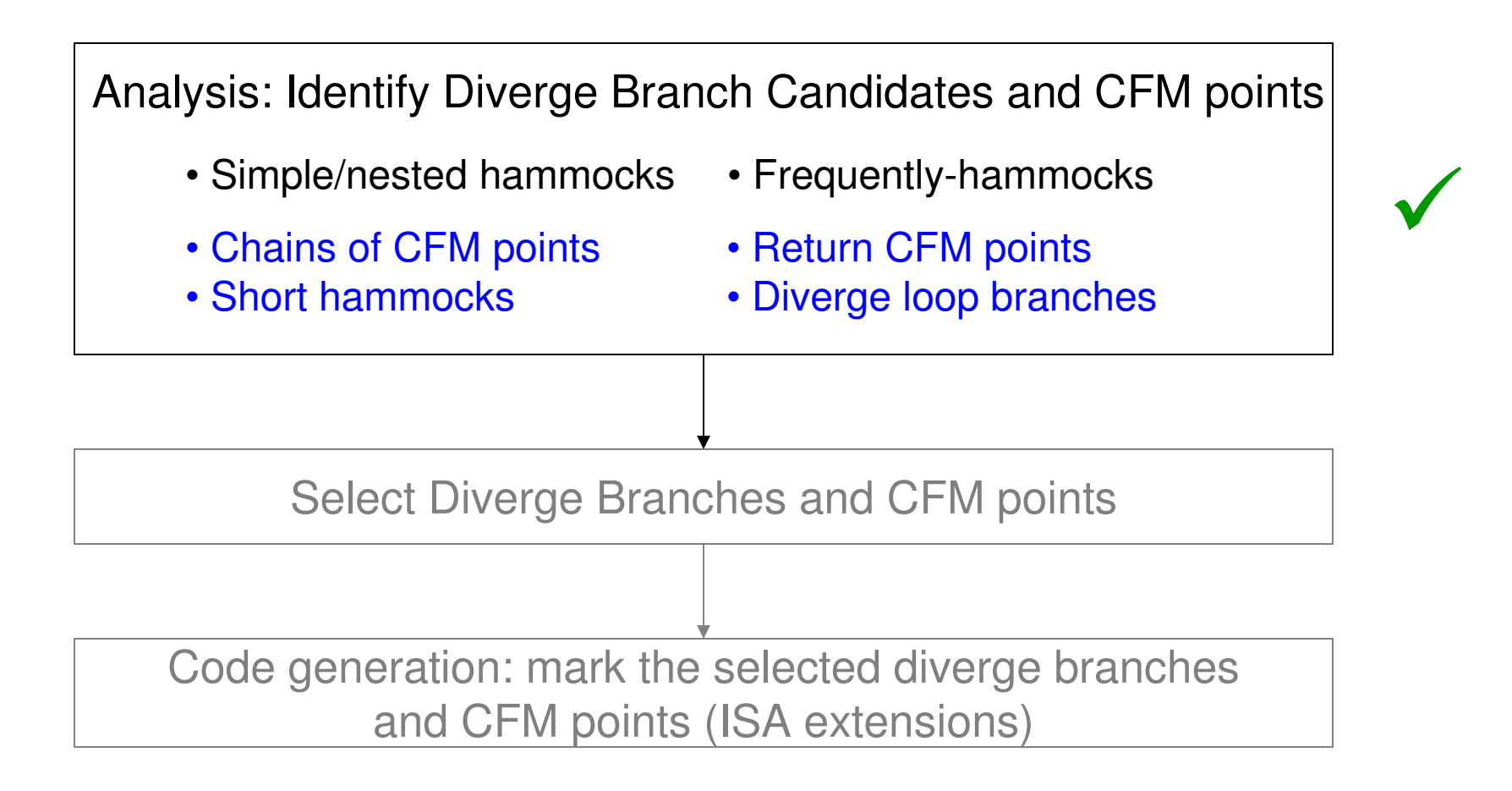

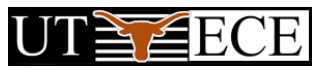

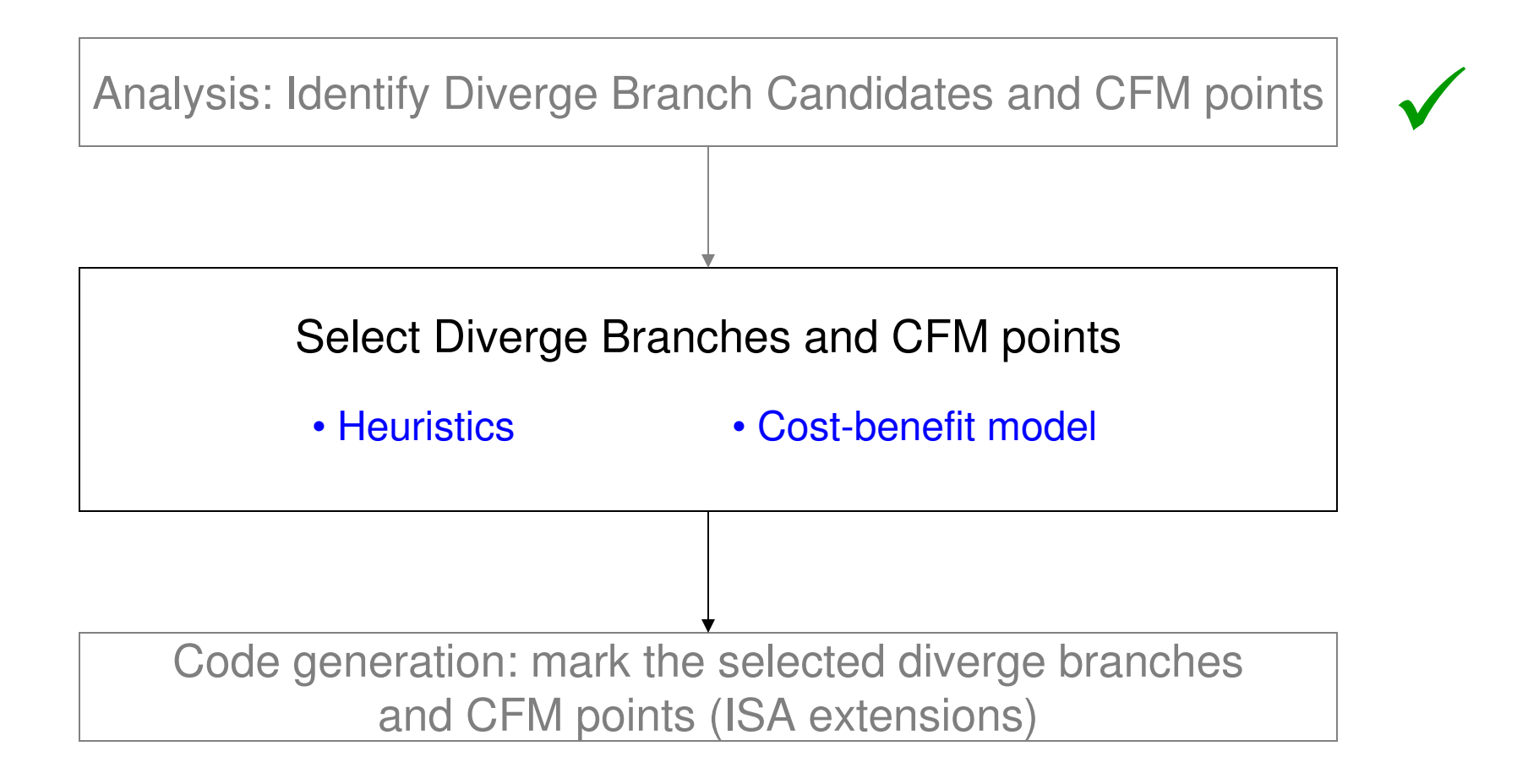

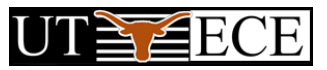

### **Heuristics-Based Selection**

Motivation:

minimize overhead: wrong path maximize benefit: control-independence

Do not select:

- $\Box$  CFM points too far from the diverge-branch
- $\Box$  Hammocks with too many branches on each path
- $\Box$  Approximate CFM points with a low probability of merging

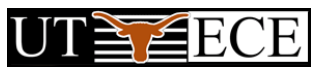

### Cost-Benefit Model-Based Selection

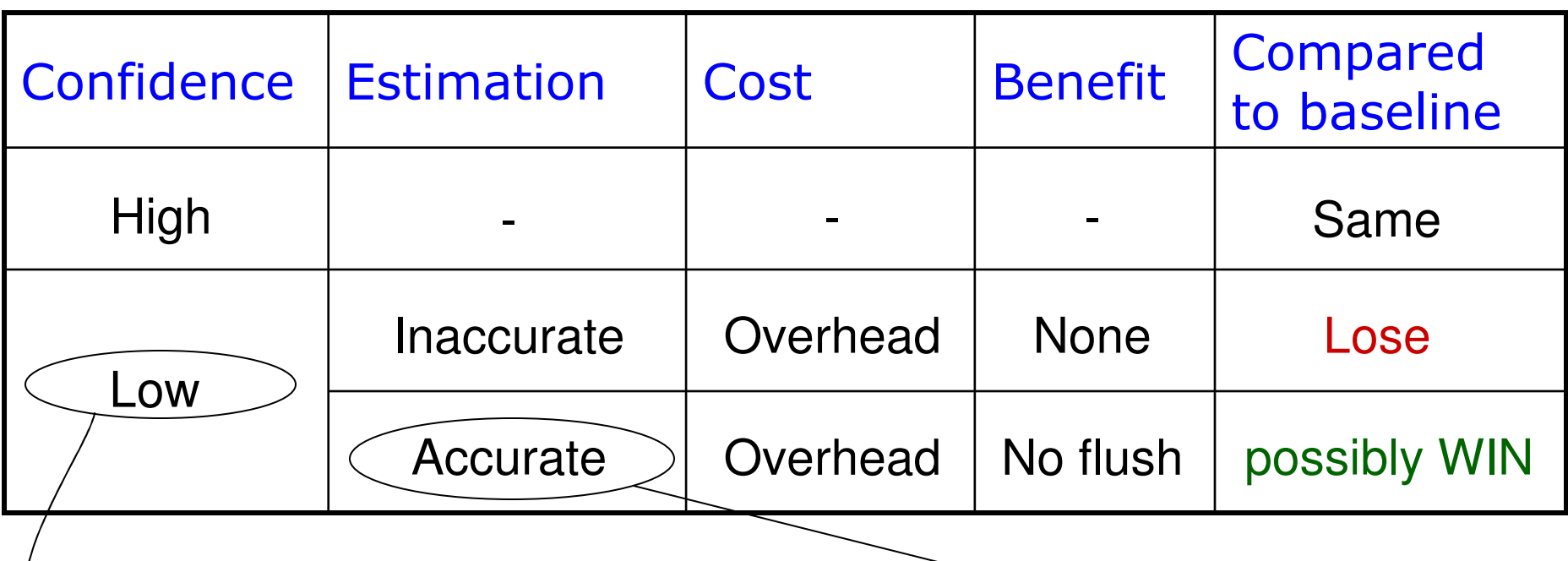

*A <sup>=</sup> accuracy of the conf. estimator <sup>=</sup> mispredicted / low\_conf.*

*cost <sup>=</sup> (1 – A) <sup>x</sup> overhead + A <sup>x</sup> (overhead – misprediction\_penalty)*

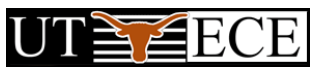

#### Cost-Benefit Model-Based Selection

# Select if *cost <sup>&</sup>lt; 0*

*A <sup>=</sup> accuracy of the conf. estimator <sup>=</sup> mispredicted / low\_conf.*

*cost <sup>=</sup> (1 – A) <sup>x</sup> overhead + A <sup>x</sup> (overhead – misprediction\_penalty)*

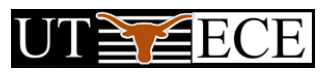

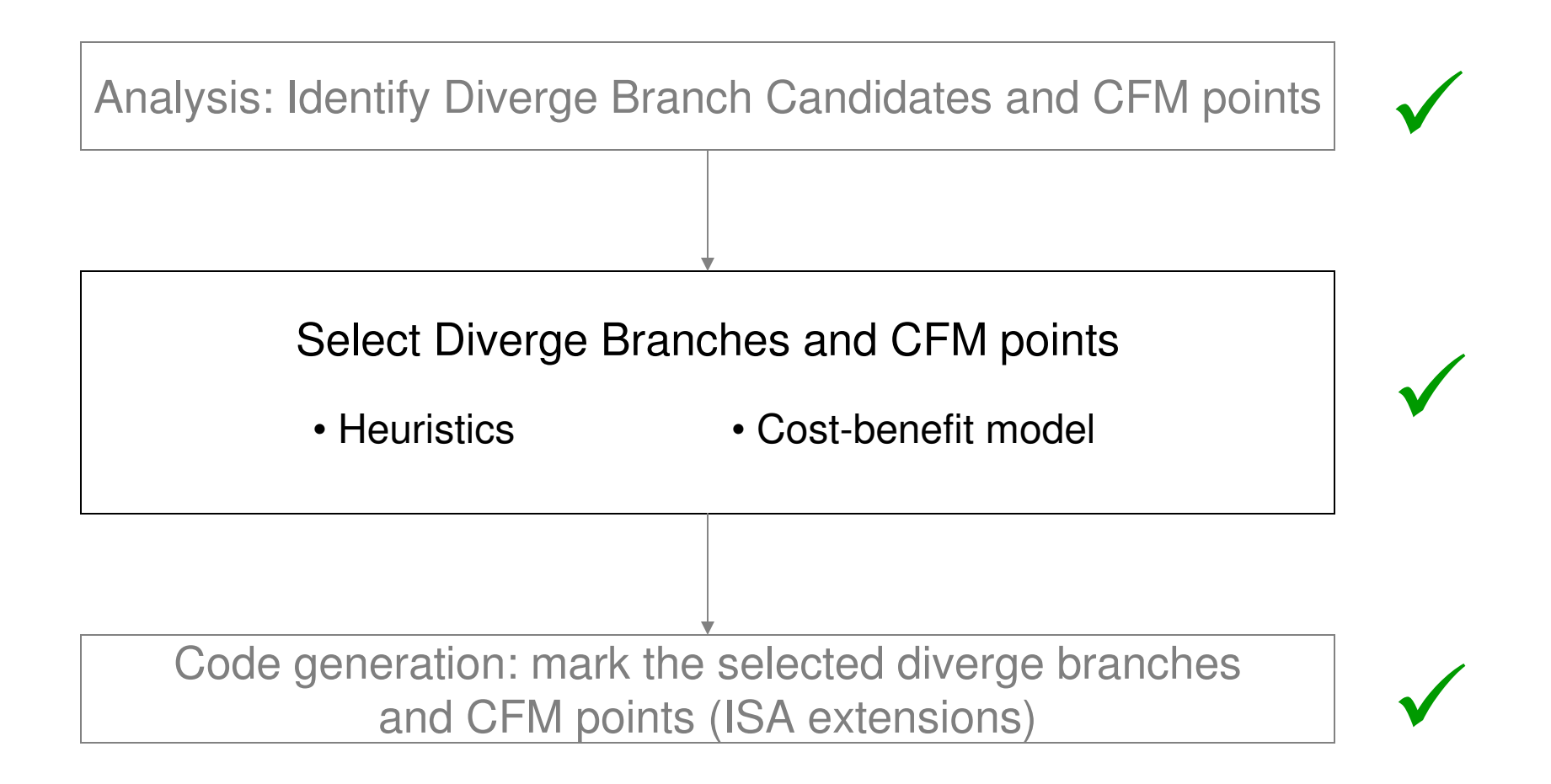

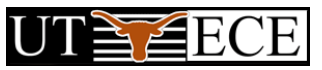

### Methodology

- All compiler algorithms implemented on a binary analysis П and annotation toolset.
- Cycle-accurate execution-driven simulation of a DMP  $\Box$ processor:
	- Alpha ISA
	- Processor configuration
		- 16KB perceptron predictor П
		- Minimum 25-cycle branch misprediction penalty  $\Box$
		- 8-wide, 512-entry instruction window П.
		- 2KB 12-bit history enhanced JRS confidence estimator  $\Box$
		- 32 predicate registers, 3 CFM registers  $\Box$
	- 12 SPEC CPU 2000 INT, 5 SPEC 95 INT

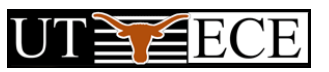

#### Heuristic-Based Selection

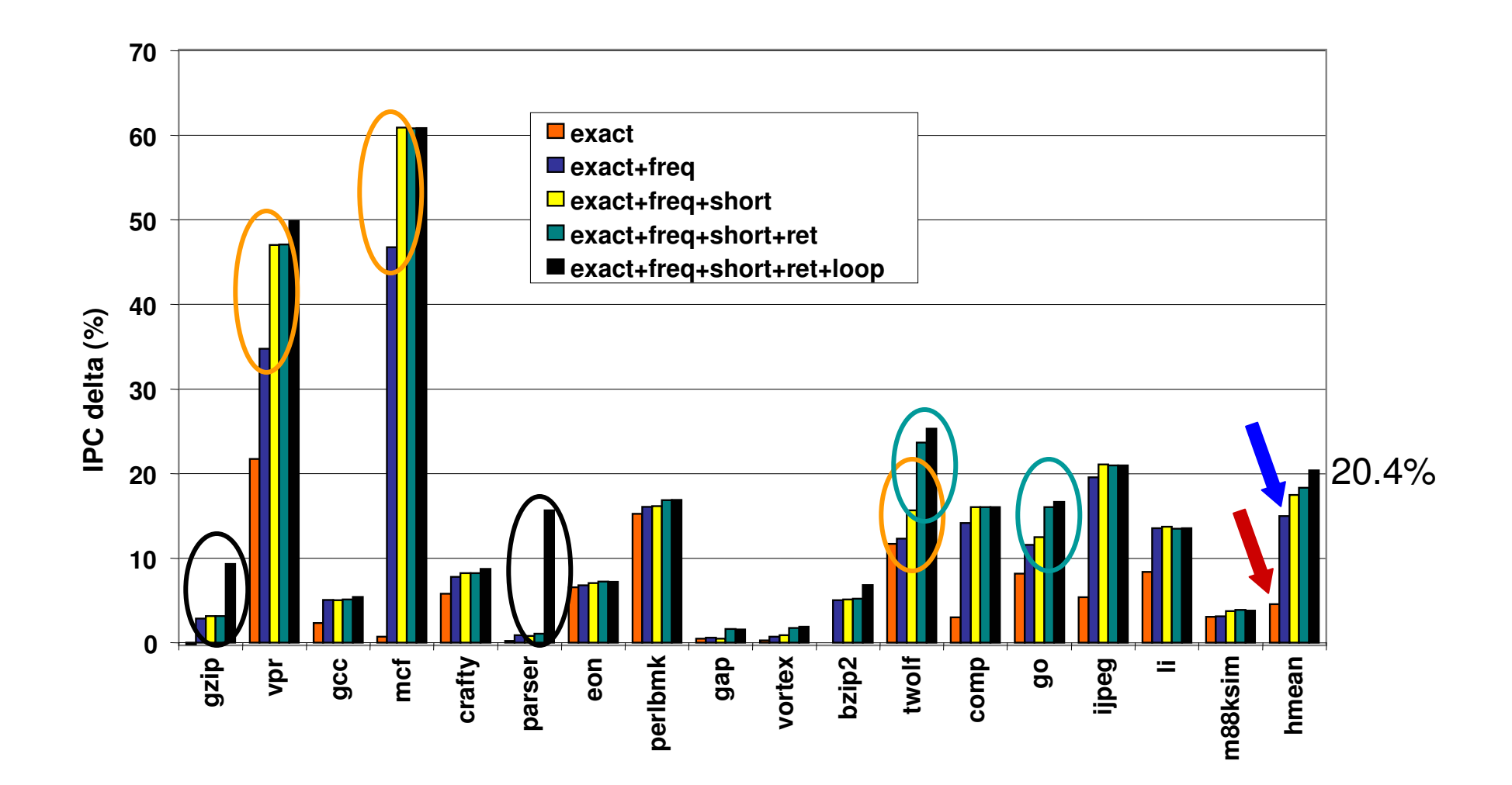

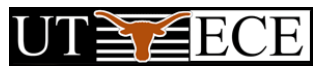

#### **Cost-Benefit-Based Selection**

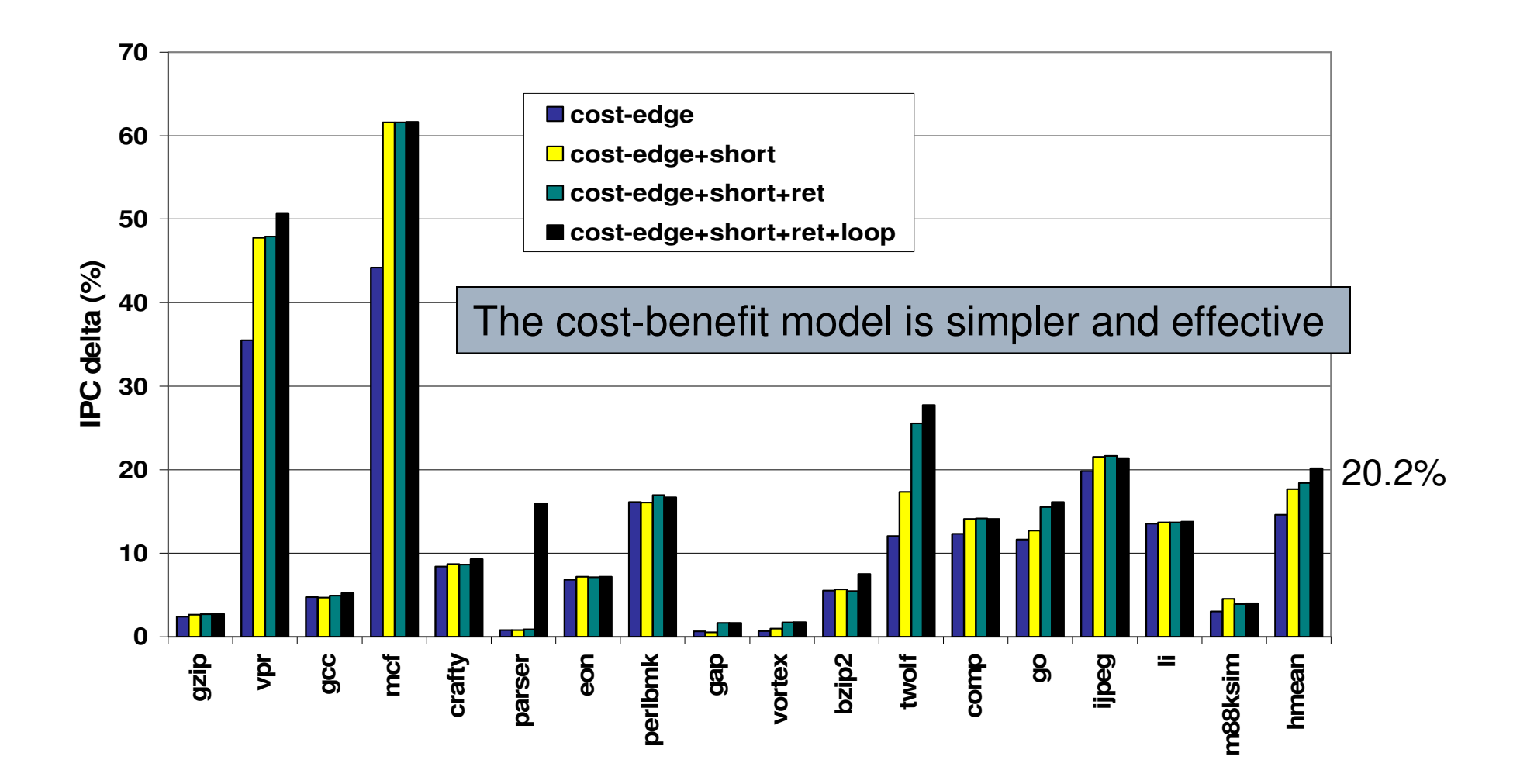

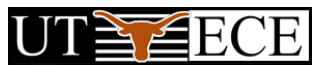

### **Input Set Effects**

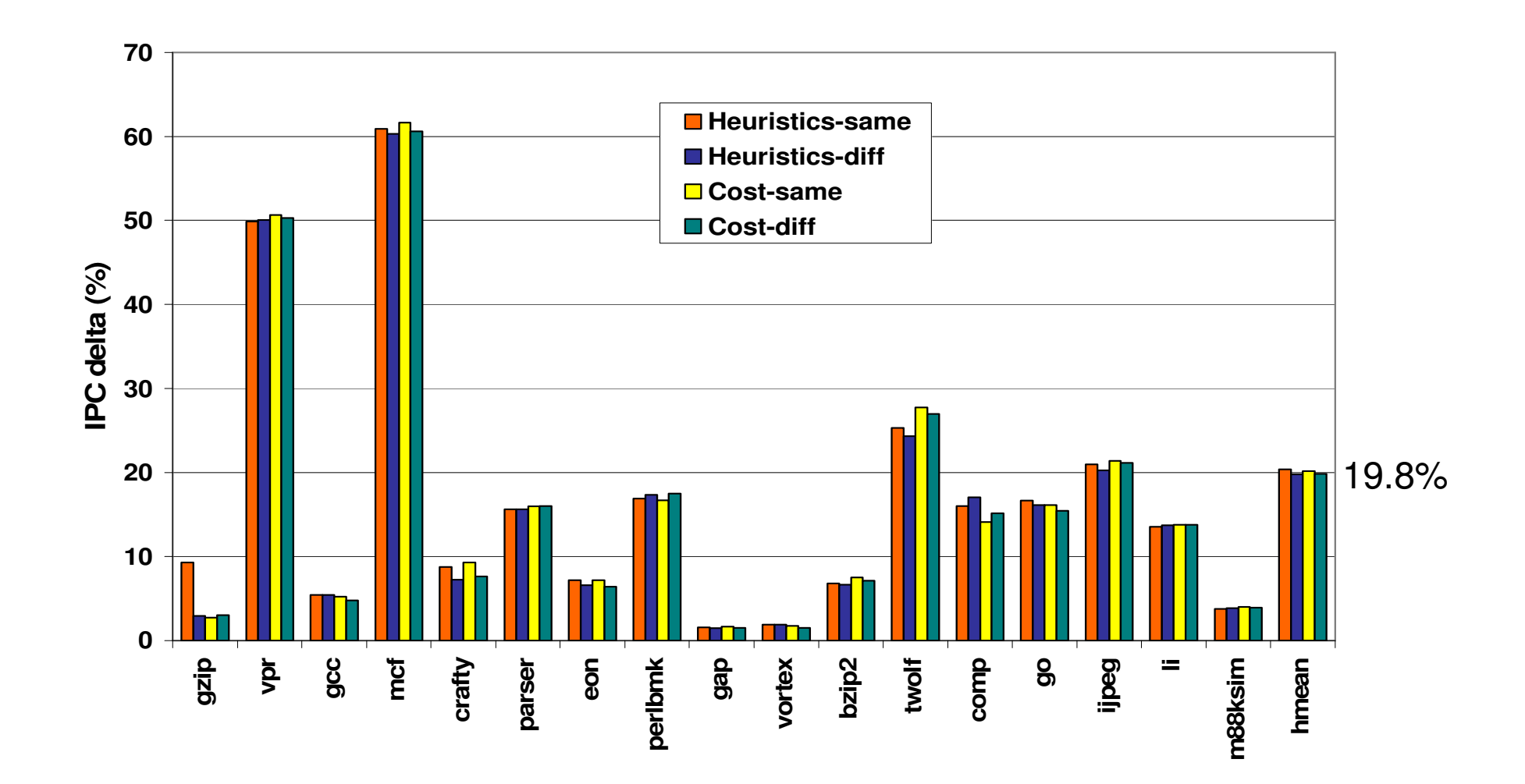

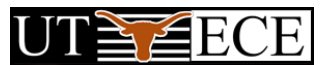

### Conclusion

- Compiler-microarchitecture interaction is good!
- DMP exploits frequently-hammocks.
- $\Box$  We developed new algorithms that select beneficial diverge-branches and CFM points.
- We proposed a new cost-benefit model for  $\Box$ dynamic predication.
- $\Box$  DMP and our algorithms improve performance by 20%.

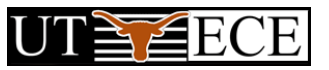

### **Thank You!**

## Questions?